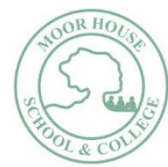

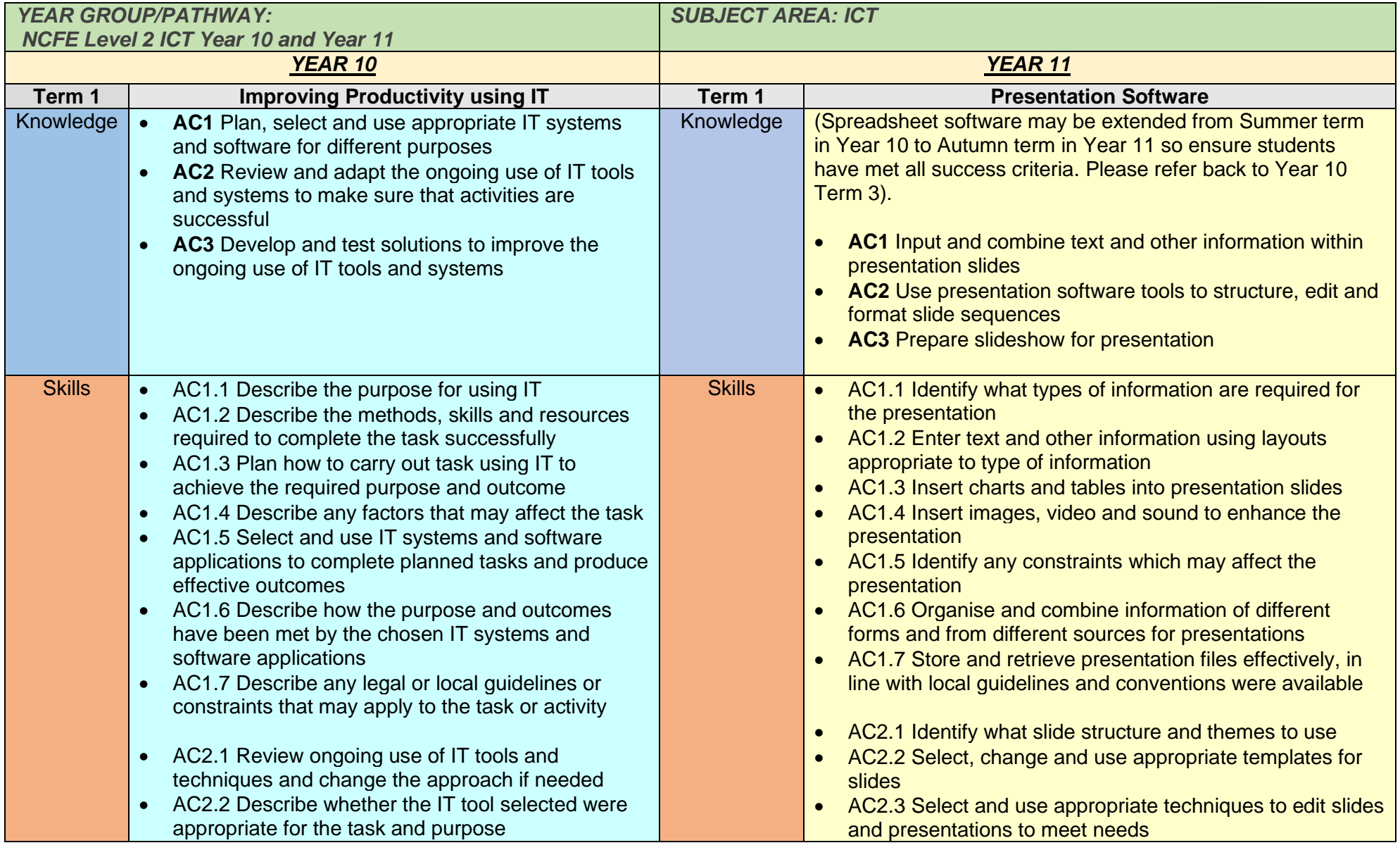

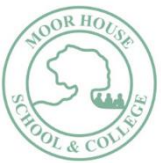

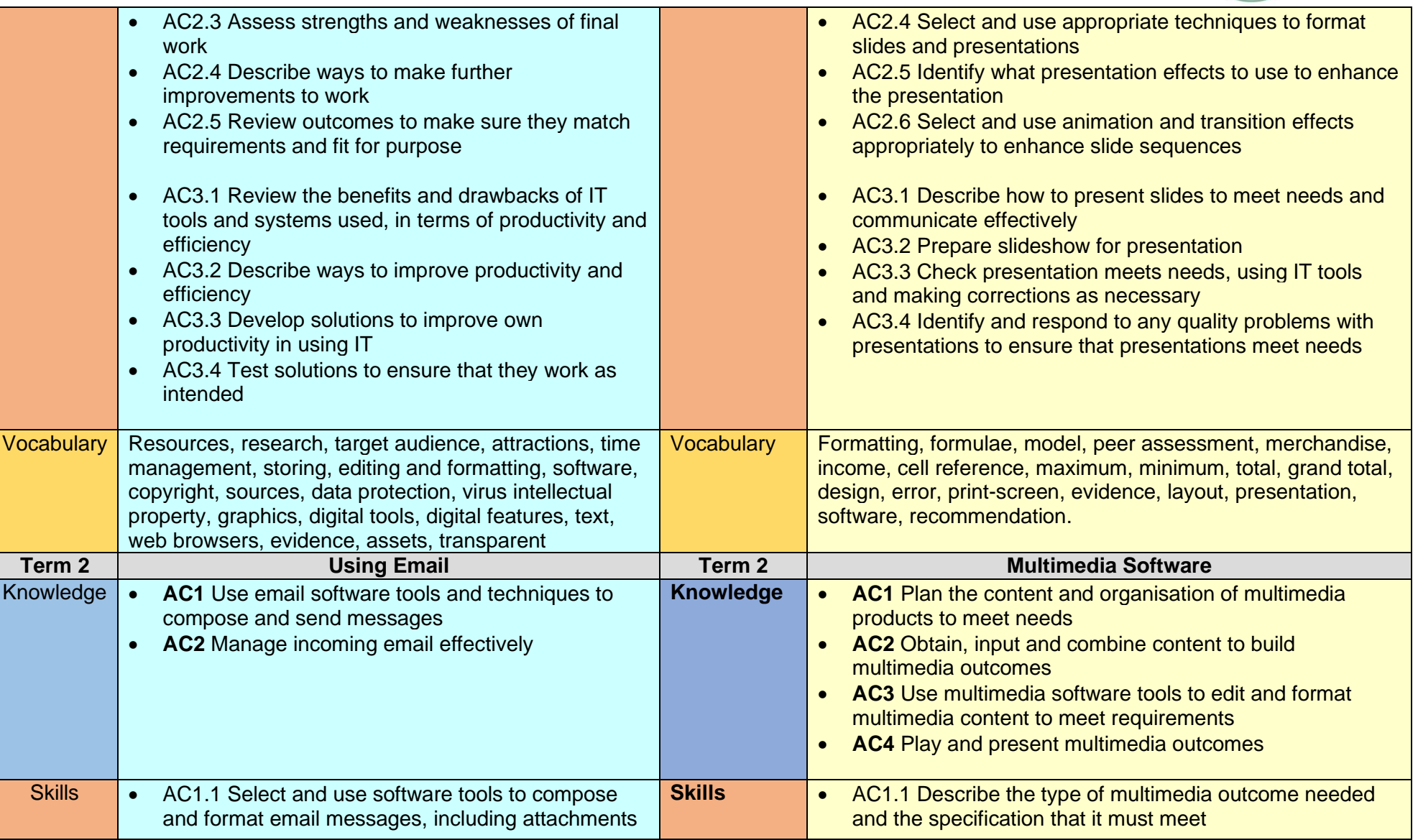

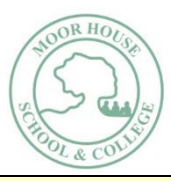

- AC1.2 Determine the message size and how it can be reduced
- AC1.3 Send email messages to individuals and groups
- AC1.4 Describe how to stay safe and respect others when using email
- AC1.5 Use an address book to organise contact information
- AC2.1 Follow guidelines and procedures for using email
- AC2.2 Read and respond to email messages appropriately
- AC2.3 Use email software tools and techniques to automate responses
- AC2.4 Describe how to archive email messages, including attachments
- AC2.5 Organise, store and archive email messages effectively
- AC2.6 Respond appropriately to email problems
- AC1.2 Select and use appropriate techniques to plan and communicate the content, design and layout of multimedia products
- AC1.3 Identify how the different elements of the content will be sourced and how they will relate in the design layout
- AC1.4 Plan the use of interactive features and transitions to meet needs
- AC1.5 Describe how copyright and other constraints affect use of own and others' information
- AC2.1 Select and use an appropriate combination of input device, software and input techniques to obtain and input relevant content for multimedia outcomes
- AC2.2 Combine information of different types or from different sources for multimedia outcomes
- AC2.3 Describe the file format and storage media to use
- AC2.4 Store and retrieve multimedia files effectively, in line with local guidelines and conventions where available
- AC3.1 Select and use appropriate techniques to edit and format multimedia outcomes
- AC3.2 Manipulate images and graphic elements accurately
- AC3.3 Check multimedia outcomes meet needs, using IT tools and making corrections as necessary
- AC3.4 Adjust outcomes in response to any identified quality problems
- AC4.1 Describe what combination of display device and software to use for displaying different multimedia file formats
- AC4.2 Select and use appropriate software for displaying multimedia outcomes

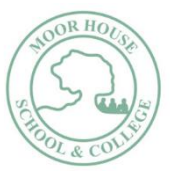

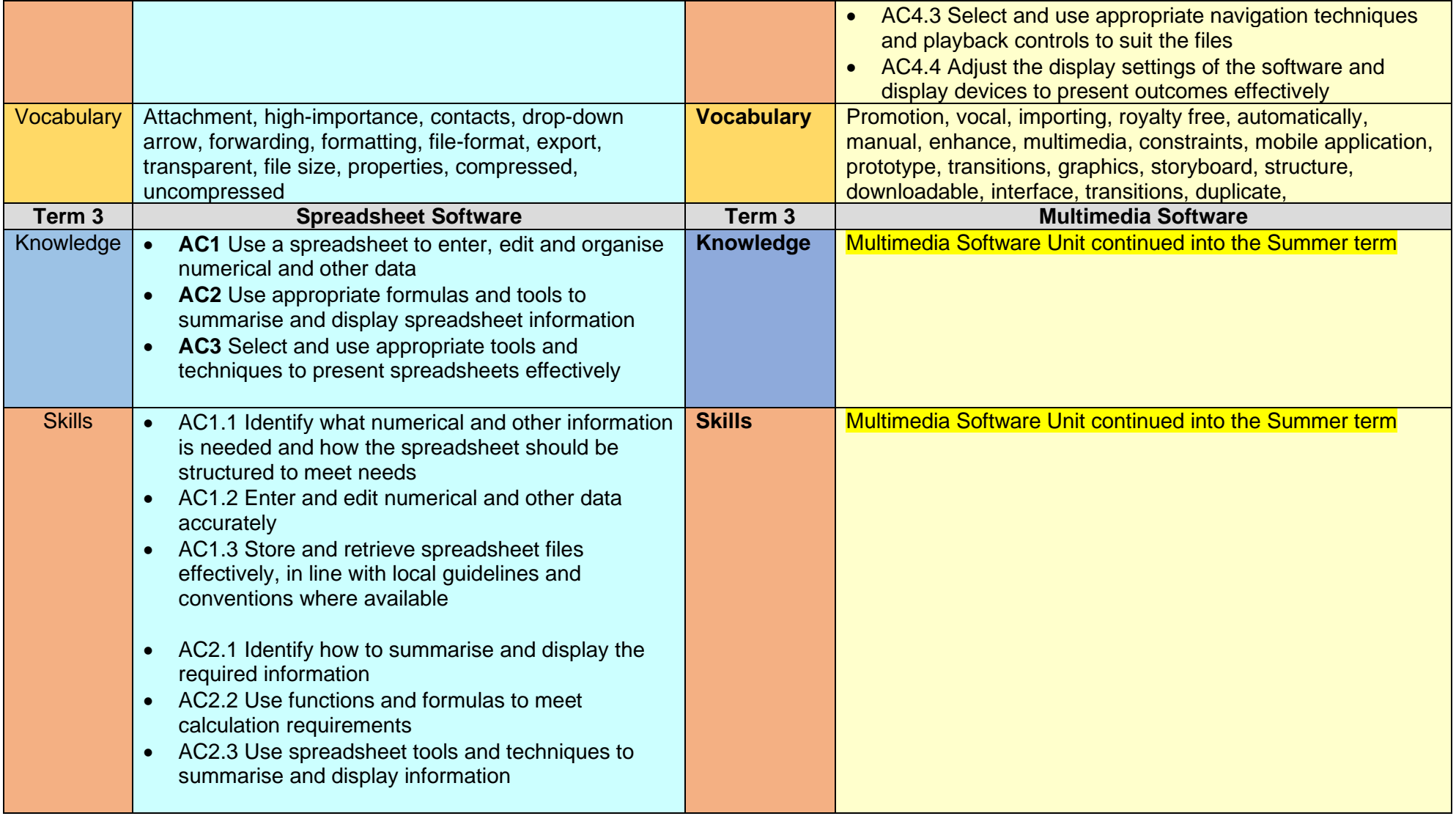

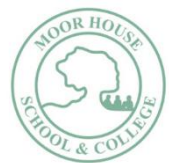

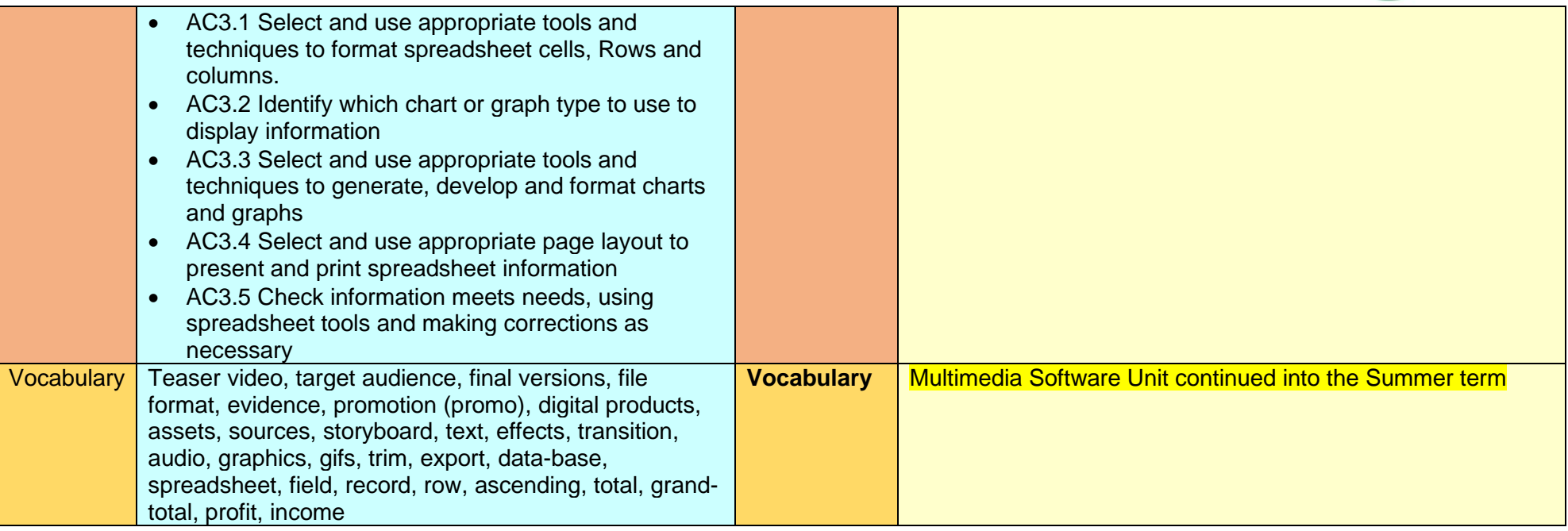